## [http://www.ksknet.net/linuxjq/post\\_7.html](http://www.ksknet.net/linuxjq/post_7.html)

## lsmod insmod modprobe depmod rmmod

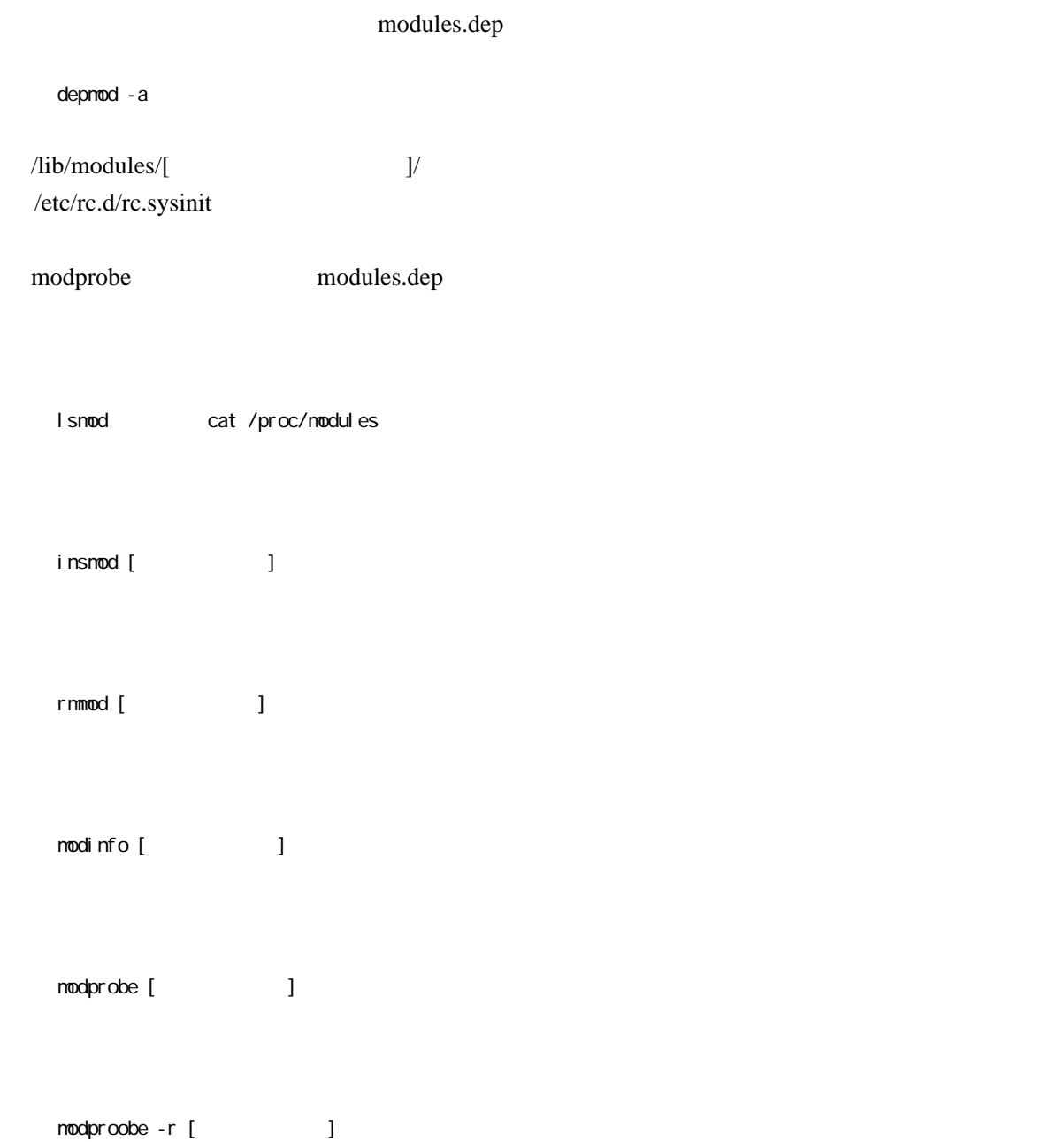

## <http://itpro.nikkeibp.co.jp/article/COLUMN/20071024/285418/>